## **Приложение V.16**

к ООП по специальности 23.02.04 Техническая эксплуатация подъемно-транспортных, строительных, дорожных машин и оборудования (по отраслям)

## **РАБОЧАЯ ПРОГРАММА УЧЕБНОЙ ДИСЦИПЛИНЫ**

# **ОП.07 ИНФОРМАЦИОННЫЕ ТЕХНОЛОГИИ В ПРОФЕССИОНАЛЬНОЙ ДЕЯТЕЛЬНОСТИ**

# **УТВЕРЖДАЮ** Заместитель директора по УР Н.Ю.Шитикова

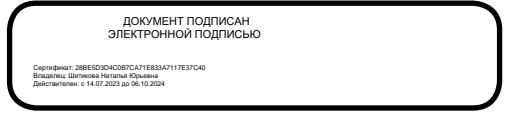

Рабочая программа учебной дисциплины «Информационные технологии в профессиональной деятельности» разработана на основе федерального государственного образовательного стандарта среднего профессионального образования по специальности 23.02.04 Техническая эксплуатация подъемнотранспортных, строительных, дорожных машин и оборудования (по отраслям), утвержденного приказом Министерства образования и науки РФ от 23 января 2018 г. № 45.

Разработчик: Сафронова Оксана Владимировна, преподаватель ТТЖТ - филиала РГУПС

Рецензенты:

Акимов Роман Сергеевич – Зав. отделением специальностей: 13.02.07, 15.02.19, 23.02.04 ТТЖТ – филиала РГУПС

Зеленский Д.Ю., - главный инженер ПМС-24 ст. Тихорецкая

Рекомендована цикловой комиссией №5 Специальностей 15.02.19, 13.02.07, 23.02.04 Протокол заседания №10 от 20.06.2024г.

### **СОДЕРЖАНИЕ**

## **1. ОБЩАЯ ХАРАКТЕРИСТИКА РАБОЧЕЙ ПРОГРАММЫ УЧЕБНОЙ ДИСЦИПЛИНЫ**

## **2. СТРУКТУРА И СОДЕРЖАНИЕ УЧЕБНОЙ ДИСЦИПЛИНЫ**

## **3. УСЛОВИЯ РЕАЛИЗАЦИИУЧЕБНОЙ ДИСЦИПЛИНЫ**

**4. КОНТРОЛЬ И ОЦЕНКА РЕЗУЛЬТАТОВ ОСВОЕНИЯ УЧЕБНОЙ ДИСЦИПЛИНЫ** 

## **1. ОБЩАЯ ХАРАКТЕРИСТИКА РАБОЧЕЙ ПРОГРАММЫ УЧЕБНОЙ ДИСЦИПЛИНЫ ОП.07 ИНФОРМАЦИОННЫЕ ТЕХНОЛОГИИ В ПРОФЕССИОНАЛЬНОЙ ДЕЯТЕЛЬНОСТИ**

#### **1.1. Место дисциплины в структуре основной образовательной программы:**

Учебная дисциплина «Информационные технологии в профессиональной деятельности» является обязательной частью общепрофессионального цикла основной образовательной программы в соответствии с ФГОС по специальности 23.02.04 Техническая эксплуатация подъемно-транспортных, строительных, дорожных машин и оборудования (по отраслям).

Учебная дисциплина «Информационные технологии в профессиональной деятельности» обеспечивает формирование профессиональных и общих компетенций по всем видам деятельности ФГОС по специальности 23.02.04 Техническая эксплуатация подъемнотранспортных, строительных, дорожных машин и оборудования (по отраслям).

Особое значение дисциплина имеет при формировании и развитии ОК 02, ОК 09, ПК 3.3

### **1.2. Цель и планируемые результаты освоения дисциплины:**

В рамках программы учебной дисциплины обучающимися осваиваются умения и знания

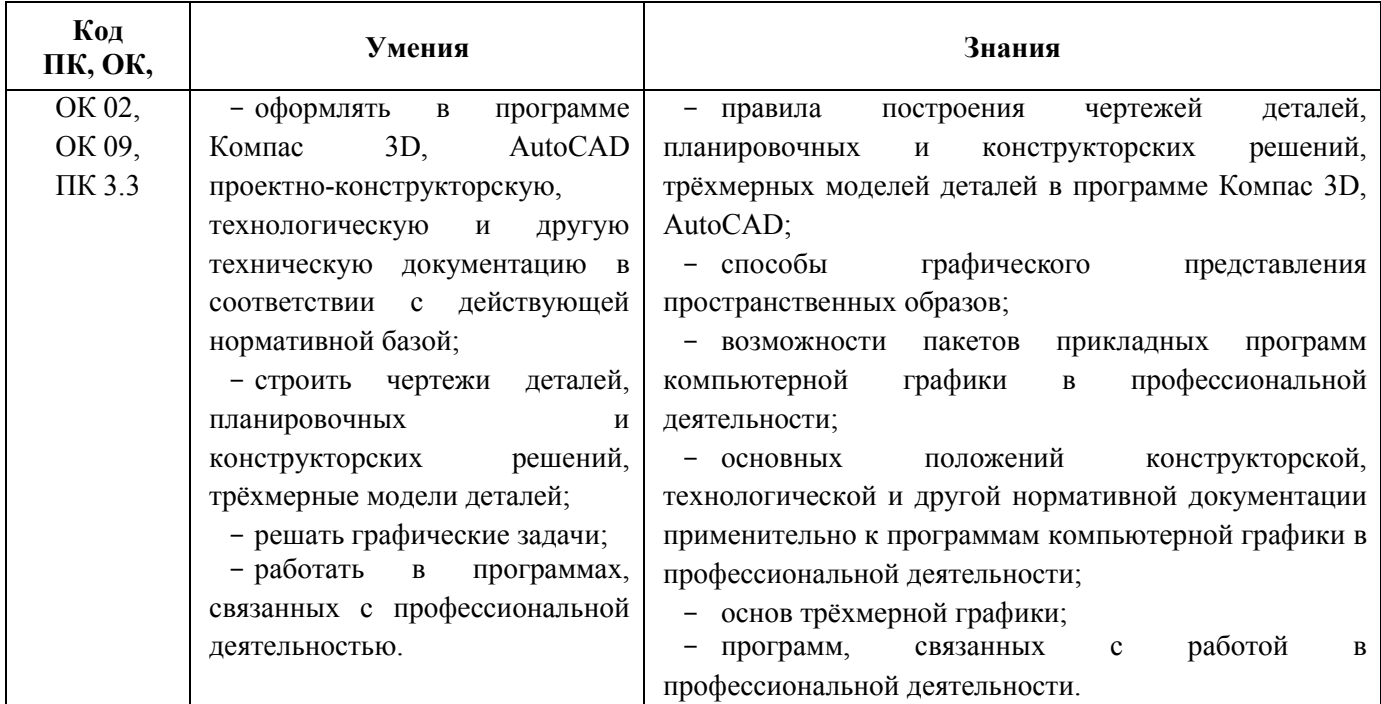

# **2. СТРУКТУРА И СОДЕРЖАНИЕ УЧЕБНОЙ ДИСЦИПЛИНЫ**

## **2.1. Объем учебной дисциплины и виды учебной работы**

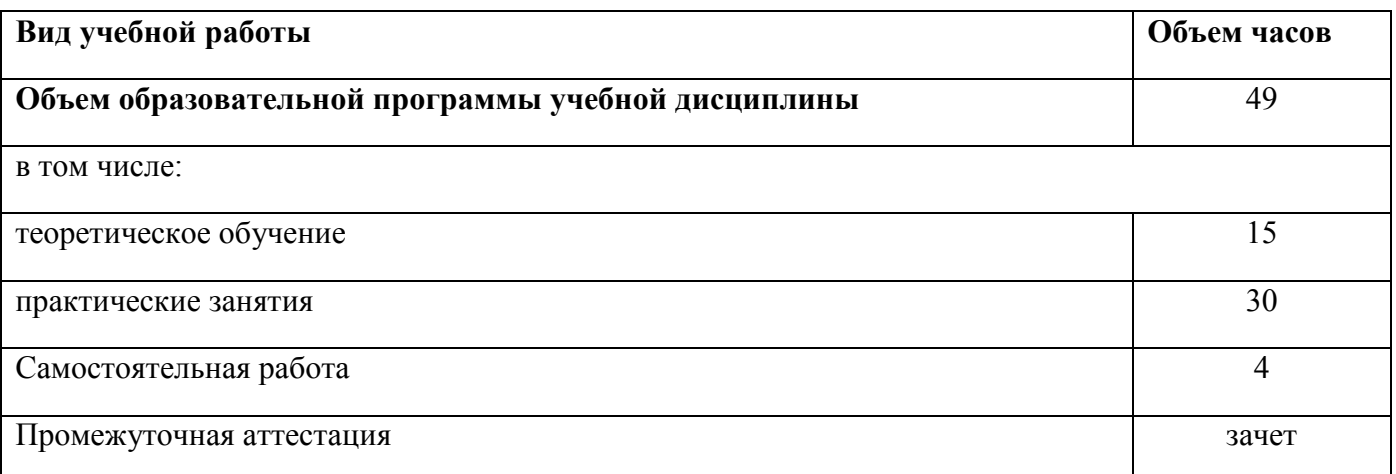

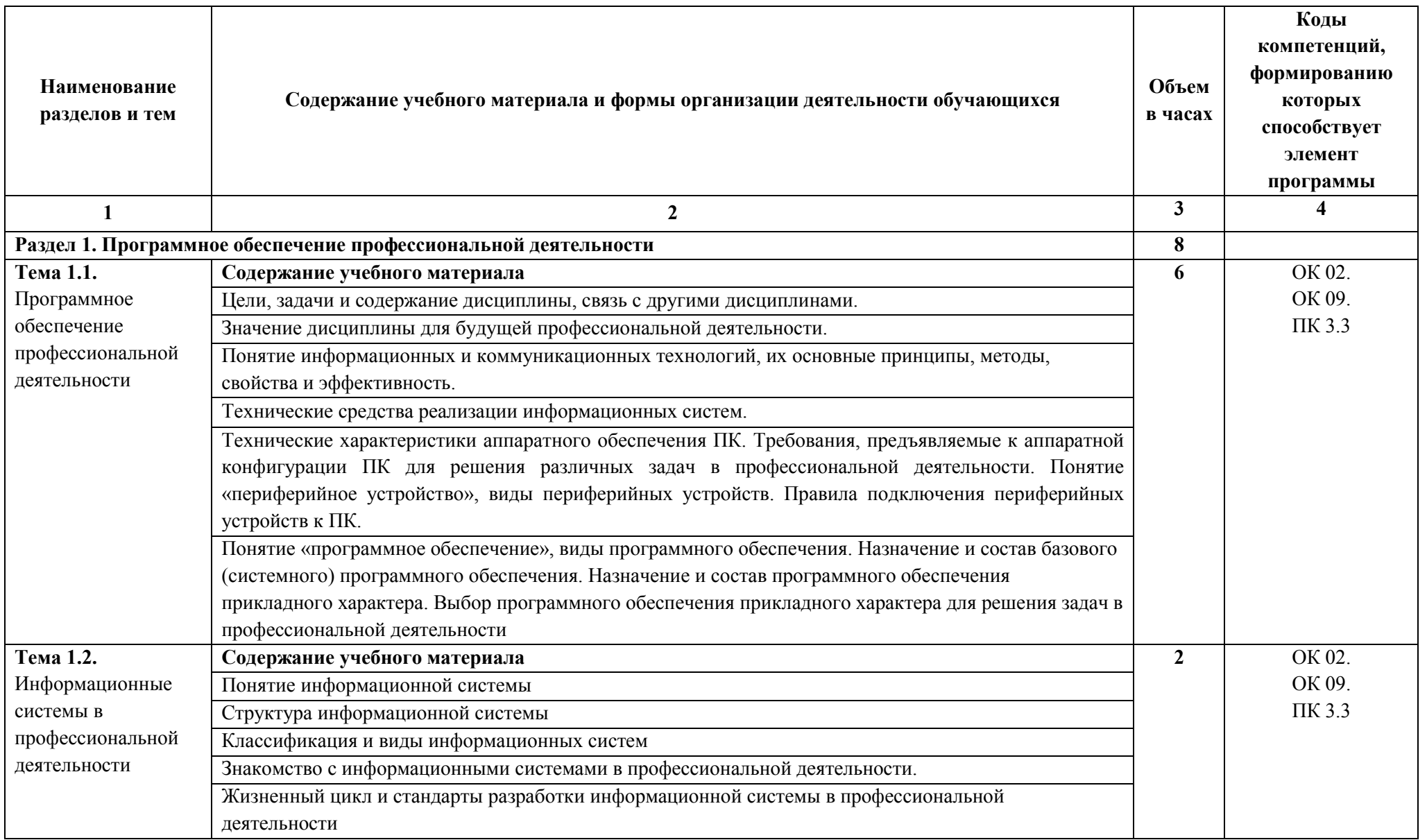

**2.2. Тематический план и содержание учебной дисциплины «Информационные технологии в профессиональной деятельности»** 

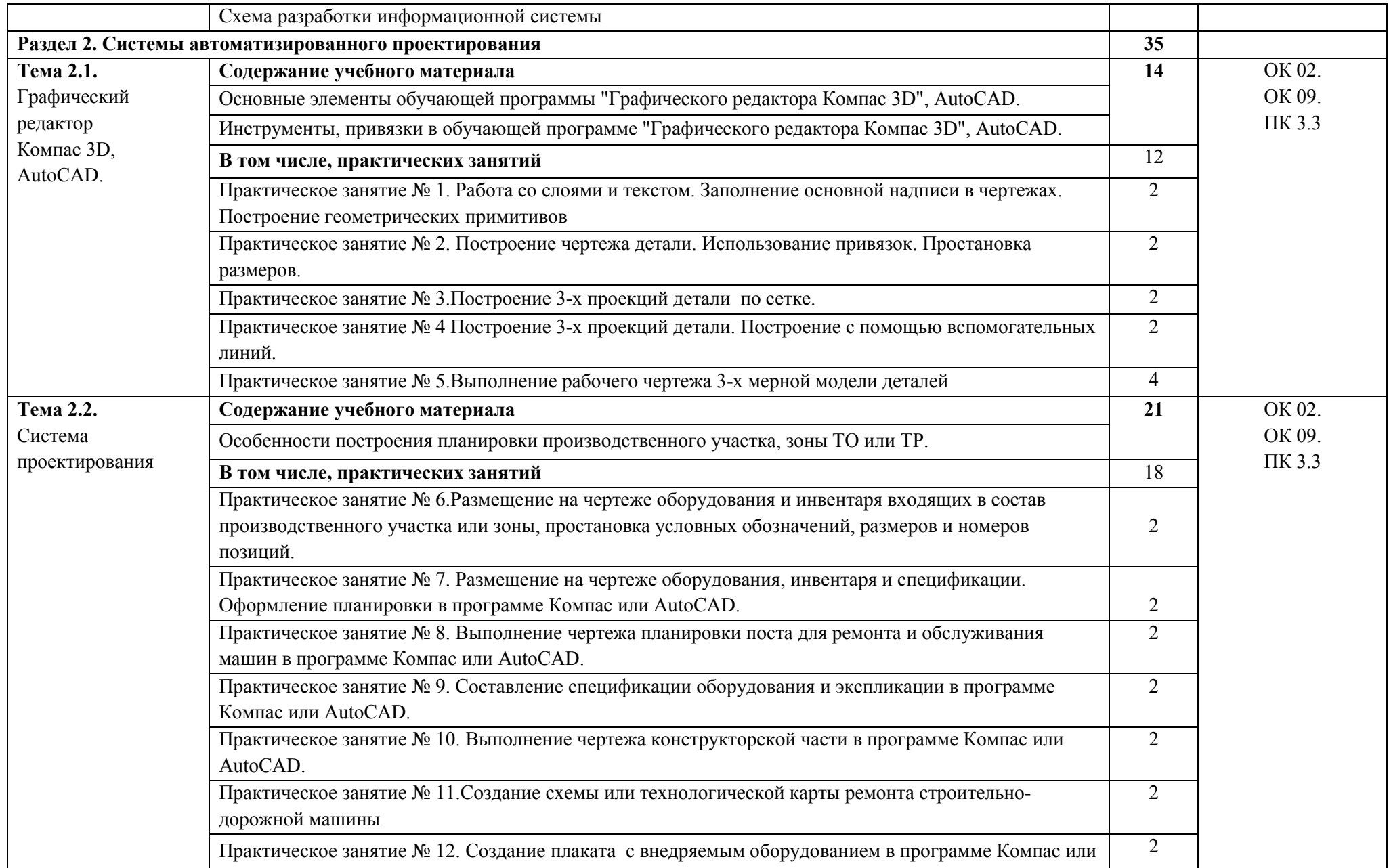

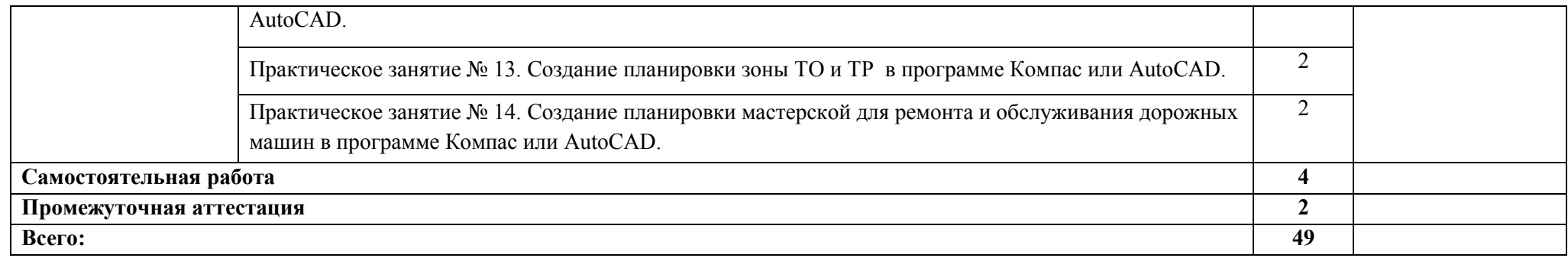

### **3. УСЛОВИЯ РЕАЛИЗАЦИИ ПРОГРАММЫ УЧЕБНОЙ ДИСЦИПЛИНЫ**

## **3.1. Для реализации программы учебной дисциплины предусмотрены следующие специальные помещения:**

Кабинет «Информатики, информационных технологий в профессиональной деятельности», оснащенный оборудованием:

– рабочие места по количеству обучающихся;

– рабочее место преподавателя;

– комплект учебно-наглядных пособий (плакаты, стенды, презентации (в электронном виде),

техническими средствами обучения: компьютер с лицензионным программным обеспечением, сканер, мультимедийный проектор или интерактивная доска, МФУ, интернет.

#### **3.2. Информационное обеспечение реализации программы**

Для реализации программы библиотечный фонд образовательной организации имеет печатные и/или электронные образовательные и информационные ресурсы, для использования в образовательном процессе

### **3.2.1. Печатные издания**

1. Гаврилов М. В. Информатика и информационные технологии: учебник для СПО / М. В. Гаврилов, В. А. Климов.— М.: Издательство Юрайт, 2018. – 383 с.

#### **3.2.2. Электронные издания (электронные ресурсы)**

1 Гаврилов, М. В. Информатика и информационные технологии [Электронный ресурс]: учебник для СПО / М. В. Гаврилов, В. А. Климов. — М.: Издательство Юрайт, 2017. — 383 с. — (Профессиональное образование). — Режим доступа: https://www.biblioonline.ru/

2 Советов, Б. Я. Информационные технологии [Электронный ресурс]: учебник для СПО / Б. Я. Советов, В. В. Цехановский. — М.: Издательство Юрайт, 2017. — 261 с. — (Профессиональное образование). — Режим доступа: https://www.biblioonline.ru/

3 Федотова, Е. Л. Информационные технологии в профессиональной деятельности [Электронный ресурс]: учебное пособие для студентов учреждений среднего профессионального образования / Е. Л. Федотова. - М.: ФОРУМ: ИНФРА-М, 2015. - 368 с.: рис. - 300 экз. - ISBN 978-5-8199-0349-0 (в пер.).- Режим доступа: http://znanium.com/

4. Седышев, В.В. Информационные технологии в профессиональной деятельности. [Элек-тронный ресурс]: учебное пособие / В.В. Седышев.- М. : УМЦ ЖДТ, 2013. — 262 с. Режим доступа: WWW.studentlibrary.ru/book/

# **4. КОНТРОЛЬ И ОЦЕНКА РЕЗУЛЬТАТОВ ОСВОЕНИЯ УЧЕБНОЙ ДИСЦИПЛИНЫ**

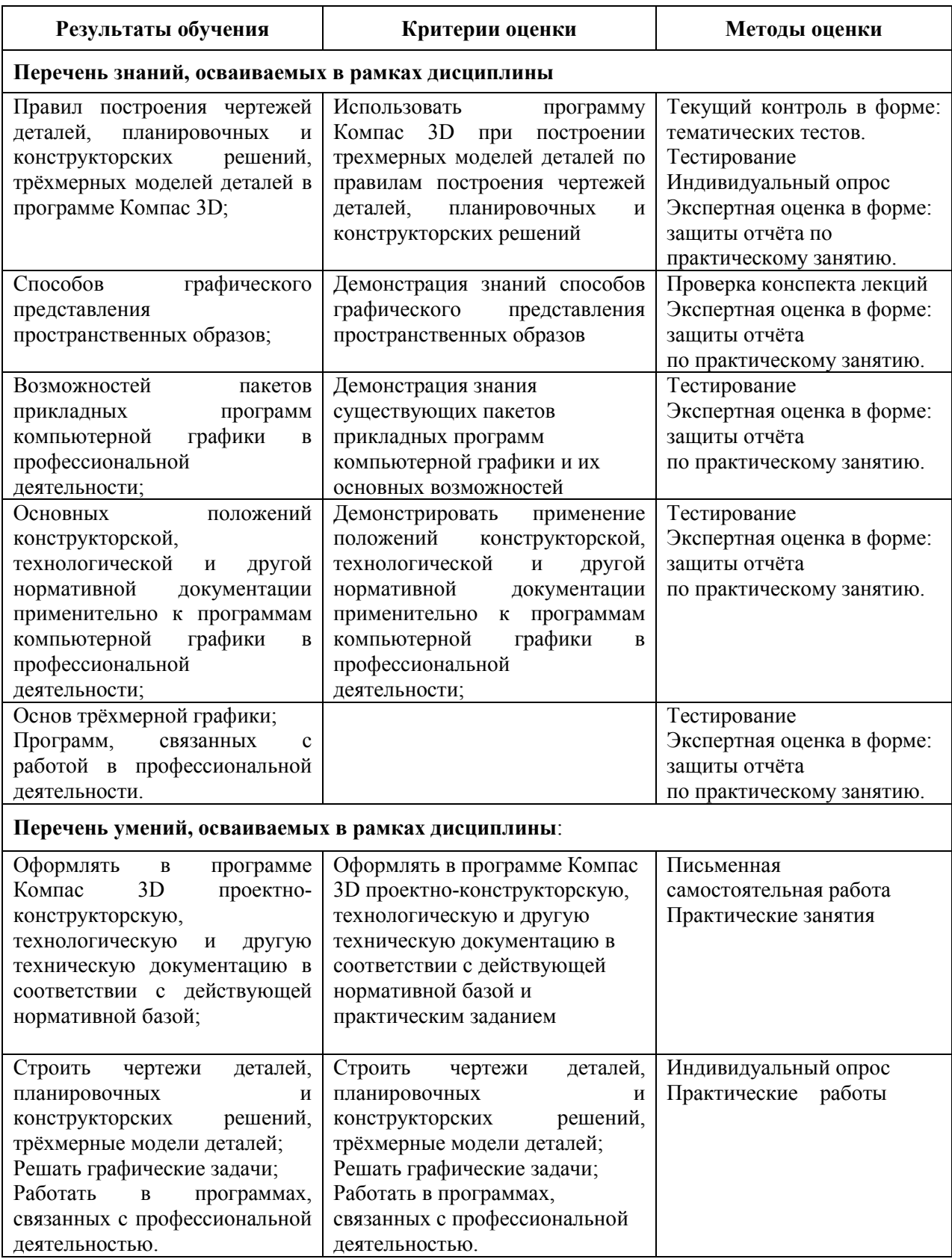

### **РЕЦЕНЗИЯ**

на рабочую программу учебной дисциплины «Информационные технологии в профессиональной деятельности» для специальности 23.02.04 Техническая эксплуатация подъемно-транспортных, строительных, дорожных машин и оборудования (по отраслям).

Рабочая программа учебной дисциплины разработана на основе федерального государственного образовательного стандарта среднего профессионального образования для специальности 23.02.04 Техническая эксплуатация подъемно-транспортных, строительных, дорожных машин и оборудования (по отраслям).

Содержание программы обеспечивает реализацию основных требований федерального государственного образовательного стандарта к уровню подготовки специалиста по данной специальности учебной дисциплины «Информационные технологии в профессиональной деятельности».

В рабочей программе четко очерчено содержание излагаемого материала, необходимого для овладения конкретными знаниями, для применения его в практической деятельности и изучения специальных учебных дисциплин.

Материал программы рационально структурирован, логически связан. В программе определено, что студент должен знать и уметь выполнять в результате освоения учебной дисциплины.

РЕЦЕНЗЕНТ:

A

Акимов Роман Сергеевич – Зав. отделением специальностей: 13.02.07, 15.02.19, 23.02.04

### **РЕЦЕНЗИЯ**

на рабочую программу учебной дисциплины «Информационные технологии в профессиональной деятельности» для специальности 23.02.04 Техническая эксплуатация подъемно-транспортных, строительных, дорожных машин и оборудования (по отраслям).

Рабочая программа учебной дисциплины разработана на основе федерального государственного образовательного стандарта среднего профессионального образования для специальности 23.02.04 Техническая эксплуатация подъемно-транспортных, строительных, дорожных машин и оборудования (по отраслям).

Структура рабочей программы дает четкое представление о роли и месте изучения учебной дисциплины «Информационные технологии в профессиональной деятельности» при подготовке будущего специалиста.

Тематика практических занятий способствует закреплению теоретических навыков. В программе определено, что студент должен знать и уметь выполнять в результате освоения учебной дисциплины.

Рабочая программа учебной дисциплины «Информационные технологии в профессиональной деятельности» соответствует требованиям федерального государственного образовательного стандарта среднего профессионального образования по специальности 23.02.04 Техническая эксплуатация подъемно-транспортных, строительных, дорожных машин и оборудования (по отраслям).

Ренензент:

Д.Ю. Зеленский, главный инженер ПМС-24 ст. Тихорецкая